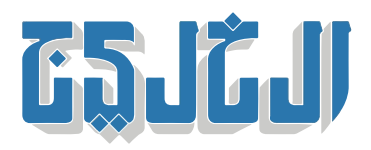

اقتصاد, إدارة وأعمال, فقرة حرة

17 مارس 2024 22:44 مساء

## **نصائح للمتداولين الجدد تجنبهم المخاطر عبر الإنترنت 10**

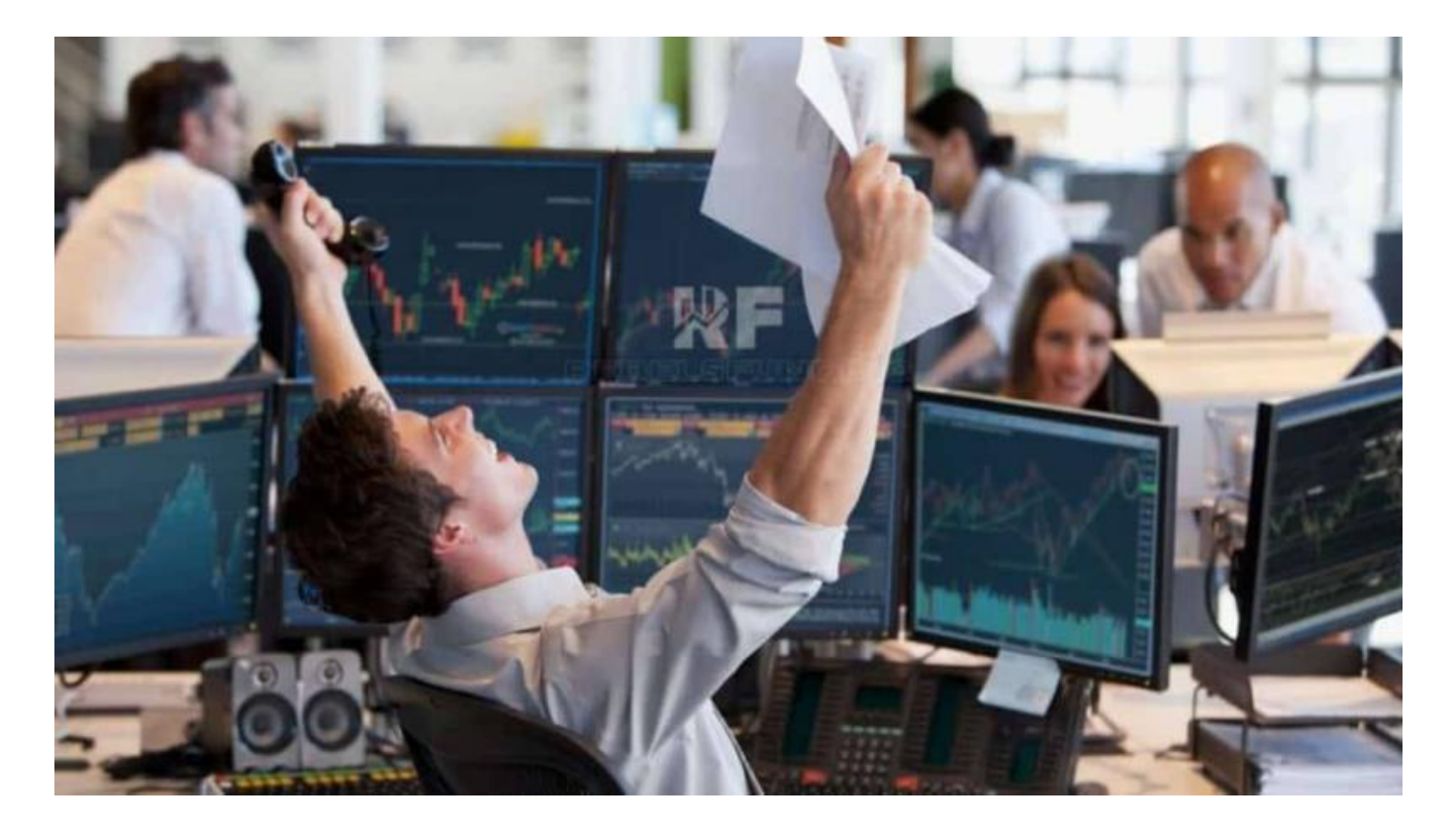

يبحث الناس عن مصادر دخل متنوعة، تدر عليهم أموالا إضافية، بجانب الراتب الذي يحصلون عليه من وظائفهم ف القطاع العام أو الخاص، الذي قد لا يتوافق أحياناً مع احتياجاتهم الحياتية واليومية. يتلق الثير من الأفراد اتصالات هاتفية يومياً، تدعوهم فى مجملها إلى الدخول فى عالم التداول من أجل الحصول على الأرباح ومكاسب مالية كثيرة، حيث يقوم المتصل بذكر فوائد التداول والمكاسب المادية، بعيداً عن الخسائر الفادحة التى قد يتكبدها المتداولون .الجدد

يتشعب عالم التداول ما بين الأسهم والذهب والنفط والعملات والأصول الافتراضية، وغيرها الثير من القطاعات، الت .أصبحت تجذب شريحة كبيرة من الأفراد إليها، خاصة جيل الشباب

نلخص أسباب الخسارة الفادحة، التى قد يتلقاها المستثمرون الجدد والقدامى عند استثمار أموالهم عبر الإنترنت فى عوامل رئيسية، ه؛ دخول الأسواق بهدف الربح السريع، والوثوق بالشركة قبل البحث عنها، وعدم المعرفة بإدارة .الحساب والمخاطر، والاندفاع وراء المشاعر، وعدم الفهم التام للتداول والأسواق التي يمكن الاستثمار فيها

تلقت «الخليج»، الكثير من التساؤلات والشكاوى والإيضاحات، فيما يتعلق بدخول عالم التداول عبر الإنترنت، وما هي .الطرق الصحيحة، التي يجب اتباعها قبل البدء بالتداول واستثمار الأموال عبر الإنترنت

نجمل مجموعة من النصائح للمتداولين الجدد والقدام، من خلال هذا التقرير، نحث فيها الأفراد عل ضرورة اتخاذ قرارات صحيحة قبيل الدخول إلى عالم التداول، حتى لا يكونوا فريسة سهلة للشركات غير المرخصة، أو الخسائر .المادية التى قد تدمر مستقبلهم المهنى والمالى

وأبرز هذه النصائح، أخذ حصص تعليمية، ومعرفة الأوقات الصحيحة للتداول، وما هى القطاعات التى يجب التداول فيها، والتي يجب الابتعاد عنها، والشركات المرخصة وغير المرخصة، وغيرها الكثير من النصائح التي سنسردها في .هذا المقال

## **نصائح 10**

فى البداية يجب على المتداول الجديد أو القديم، أن يتعلم ويعرف الكثير عن سوق التداول، وأن يوسع معلوماته 1. ومعارفه وإدراكه، قبل أن يقوم بفتح حساب لتداول أمواله، لأن التداول عالم كبير ويتغير ف كل لحظة، وتدخل .فيه أدوات ومفاهيم جديدة، يمكن الاستفادة منها لتحقيق الأرباح والدخول فى أسواق جديدة اسأل الأصدقاء والمعارف والمتداولين الذين تعرفهم عن المنصة التي يجب أن تستثمر أموالك فيها، وما الأسواق 2. .والقطاعات التى يمكن أن يكون هامش الربح والخسارة فيها مقنعاً، بعيداً عن الانجرار وراء العواطف عدم التعامل مع الشركات التي تحدد عوائد مالية للمستثمرين، لأنه من الصعب تحديد عوائد شهرية ثابتة، لأن 3. التداول عبر الإنترنت، يعتمد على عدة اعتبارات، منها؛ الرافعة المالية التي يحصل عليها المستثمر، والفرص .الموجودة في الأسواق، والتقلبات الآنية في السوق، ويجب الحذر عند التعامل مع هذه الشركات لا تدخل إلى أسواق التداول بهدف الربح السريع، خلال يوم واحد أو أسبوع أو شهر، وهذا تفكير استثماري 4. .خاطئ يقع فيه أغلب المتداولين في الوقت الحالي نوّع محفظة تداولك، ولا تستثمر أموالك بشكل كامل، خاصة بعد أول ربح فى سوق التداول، حيث تعتبر 5. .المجازفة، من خلال استثمار كامل أموالك فى سوق واحدة، بسبب نزوة قد يفقدك أموالك بالكامل دفعةً واحدة الإلمام بالمزايا.. ضرورة الإلمام الكامل بمزايا وخدمات التداول عبر الإنترنت، حتى تحسن استخدامها، لأن أي .6 خطأ عند التداول تقع المسؤولية الكاملة على المتداول، وضرورة التأكد من أن الأمر المرسل صحيح، وأن .الاتصال مع المنصة الت تتعامل معها متاح بجميع الأوقات عدم الاندفاع وراء المشاعر عند التداول عبر الإنترنت.. العديد من المستثمرين يعتبرون أن التداول سيحقق لهم 7. أرباحاً ومكاسب طائلة، وبالتالى يتجهون إلى أخذ رافعات مالية أعلى، تترتب عليها مخاطر عالية، وبالتالى قد .تؤدي إلى خسارة كبيرة، لأن المخاطر تكون أعلى من قدرتهم العلم التام بمقدار التسهيلات التي سيطلبها المتداول، حيث تزداد المخاطرة بازدياد التسهيلات، وغالباً ما يقع .8 المتداول ضحية حصوله على تسهيلات عالية جداً، تؤدي إلى خسارة كامل المبلغ المستثمر في تلك الصفقة، لأنه .لم يتم تنبيهه بالمخاطر مسبقا،ً بحم أنه الوحيد صاحب القرار بالتداول تجنب الدخول أو استثمار أموالك فى أسواق لا تمتلك معلومات وافية وكافية عنها، بمجرد دخول صديقك إليها، .9 تحلّ بالصبر والتأنى قبل الإقدام على أي خطوة تعتبر مصيرية في عالم التداول، لأن بعض الأسواق تعتبر مجهولة .بالنسبة للمتداولين من دولة الإمارات

لا تترك وظيفتك، مهما كان الأمر، واجعل التداول أمراً ثانوياً حتى تلم بالسوق بشكل كبير، وتعرف الأسواق 10. والقطاعات التي تريد أن تستثمر أموالك بها بشكل يحقق عوائد مالية متنوعة، وبعدها لديك القرار، إما البقاء في .عملك، أو ترك الوظيفة

"حقوق النشر محفوظة "لصحيفة الخليج 2024. ©